**Penganggaran Perusahaan Nafarin Pdf Download**

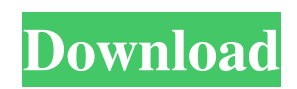

Category:Accounting journals and reportsAlthough data networks provide high-speed transmission capabilities they are not without their disadvantages. One such disadvantage is that the connection of one set of devices to another set of devices can often block the transmission of a large number of data packets. This problem can be overcome by assigning a media access control (MAC) address to each set of devices. This allows for each set of devices to be identified and operated on a first come first served basis. However, as the number of devices on a network increases, the number of available network addresses becomes limited. In order to increase the number of available network addresses it is desirable to divide a group of devices into subgroups and assign a unique network address to each subgroup of devices. For example, in the field of networking, mesh networks have been developed which connect a plurality of nodes through wired or wireless connections. A plurality of nodes are combined to form an overlay network structure, i.e. a connection between two or more nodes of the network is routed from node to node. Each node functions as a router for data packets moving from one node to another. In a mesh network the interconnected nodes are organized in a plurality of sub-groups. For each sub-group, routing devices are assigned a unique network address. This unique network address is typically based on the physical address of the network node. For example, a wireless network node can have a unique physical address which consists of a MAC address and an IP address. This unique physical address can then be used to route data packets from one sub-group node to another sub-group node. The unique physical address assigned to a particular sub-group is a "local" address. The local address is used by the routing devices of the particular sub-group to route data packets between the sub-group and nodes of other sub-groups. In order to maintain a mesh network, the network addresses assigned to each sub-group must be constantly monitored in order to ensure that a node's network address is correctly routed to the node. In a wireless network, each routing device periodically polls the other network devices to determine the current network addresses of the plurality of sub-groups. The polling devices and the network devices must be frequently polled in order to ensure that the network addresses are constantly updated. This frequently repeated polling increases the need for additional processing time and resources, which in turn increases the cost and complexity of the overall mesh network. In addition, the repetitive polling reduces the efficiency and performance of the wireless network

penganggaran perusahaan nafarin pdf download Hacking Nafarin Teh 2018 Category:1964 births Category:Indonesian economists Category:Living peopleQ: Reseting Sudoers file permission after each sudo I've recently found that I cannot edit sudoers file on my home directory with the contents of the following: root ALL=(ALL) ALL user ALL=(ALL) ALL %admin ALL=(ALL) ALL I found out that: sudo chmod 440 /etc/sudoers sudo chmod 550 /home/user/ directory sudo chmod 440 /home/user/sudoers And now I'm able to edit sudoers file. I'm running Ubuntu 16.04 on my Thinkpad E525. I have no idea how to change it back to the previous setting. And don't know whether any other system files are also corrupted. A: It seems like there is a bug in /etc/pam.d/common-session. Open the file with your favorite editor like gedit (open terminal, then type gedit /etc/pam.d/common-session ) and find the following lines: session optional pam\_loginuid.so session optional pam\_systemd.so and change the first line to: session optional pam\_loginuid.so auth nullok Save the file. Then open /etc/pam.d/sudo file in the same way. Find the lines: auth sufficient pam\_permit.so auth sufficient pam\_env.so auth sufficient pam\_unix.so 570a42141b

[Baka Loader](https://discoverlosgatos.com/wp-content/uploads/2022/06/Baka_Loader_14_BEST.pdf)

[Black Sails Season 3 Complete 720p WEB-DL HEVC x265-RMTeam \[720P\]\[HEVC\]](https://healthteb.com/black-sails-season-3-complete-720p-web-dl-hevc-x265-rmteam-720phevc/) [Ira Discografia Torrent](https://makesomedigital.com/wp-content/uploads/2022/06/karkay.pdf) [drivers-b-move-dock-station](https://www.jesusnanak.com/upload/files/2022/06/RGAQiKqZuTGWLJ6YPkOn_09_1ff78e2187027bb4ebc73061d628cd82_file.pdf) [Inception Vol.3 \(ElectraX Bank\)](https://www.romashopcity.com/wp-content/uploads/2022/06/Inception_Vol3_ElectraX_Bank.pdf) [sfd v1.23 download win7](https://www.herbariovaa.org/checklists/checklist.php?clid=27275) [Keygen Xforce Para Point Layout 2012 64 Bits](https://www.cbdxpress.eu/wp-content/uploads/Keygen_Xforce_Para_Point_Layout_2012_64_Bits.pdf) [Solucionario De Contabilidad De Costos De Ralph S Polimeni Hotfile](https://kaalama.org/upload/files/2022/06/veeXagkywIS6tQ1ZHy5T_09_b46cad151d84f01caebdbe118b6e264f_file.pdf) [Adobe Illustrator CC 2018 25.2.1 \(64-Bit\) Crack utorrent](http://quitoscana.it/2022/06/09/adobe-illustrator-cc-2018-25-2-1-64-bit-__link__-crack-utorrent/) [password wordlist txt](https://scholarshipsgist.com/wp-content/uploads/2022/06/password_wordlist_txt.pdf) [Greys Anatomy Season 7 Complete 720p](https://win-win-plan.com/wp-content/uploads/2022/06/bertver.pdf) [drpu bulk sms software crack 19](https://naszaholandia.nl/advert/whats-new-in-microsoft-2019-version-1-5-2/) [Modern Automotive Technology Book Pdf](http://skylightbwy.com/?p=1948) [Ornamento Y Delito Adolf Loos PDF](https://sjbparishnaacp.org/wp-content/uploads/2022/06/Adolf_Loos_Ornamento_Y_Delito__PDF_Free_Download.pdf) [laser show designer quickshow software crack download](https://hbayb.com/upload/files/2022/06/qS9bdp9Hzd5aC1kWmHpK_09_b46cad151d84f01caebdbe118b6e264f_file.pdf) [ram leela full movie download utorrent in 121](https://www.ibjf.at/wp-content/uploads/2022/06/Jackson.pdf) [Empire Total War No Steam Crack](https://oualie.dev/wp-content/uploads/2022/06/Empire_Total_War_No_Steam_Crack.pdf) [Senna Spy One Exe Maker 2000 2.0](http://quitoscana.it/2022/06/09/senna-spy-one-exe-maker-2000-2-0-3/) [downloadterjemahkitabirsyadulibadpdf](http://technorium.ma/wp-content/uploads/2022/06/ansngut.pdf) [eknath patil mpsc books pdf free download in marathi oven](https://demoforextrading.com/wp-content/uploads/2022/06/Eknath_Patil_Mpsc_Books_Pdf_Free_Download_WORK_In_Marathi_Oven.pdf)